# Concurrent Programming in Java

February 9, 2011

[CSE 6490A](#page-8-0)

4 ロ ▶ 4 伊

<span id="page-0-0"></span> $298$ 

 $\Rightarrow$ 

- Brian Goetz, Tim Peierls, Joshua Bloch, Joseph Bowbeer, David Holmes and Doug Lea. Java Concurrency in Practice. Addison-Wesley, 2006.
- Mary Campione, Kathy Walrath and Alison Huml. The Java Tutorial. Lesson: Threads: Doing Two or More Tasks At Once.
- **•** James Gosling, Bill Joy, Guy L. Steele Jr. and Gilad Bracha. The Java Language Specification. Third edition.

In Java, threads are created dynamically:

```
// create and initialize a Thread object
Thread thread = new Thread();
// start the thread
thread.start();
```
The class Thread is part of package java.lang (and, hence, does not need to be imported).

つくい

# **Question**

Develop a Java class called Printer that is a Thread and prints its name 1000 times.

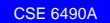

( □ ) ( <sub>①</sub>

#### **Question**

Develop an app that creates two Printers with names 1 and 2 and run them concurrently.

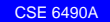

4日下

# The following is not allowed in Java.

public class Printer extends Applet, Thread

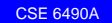

```
// create and initialize a Runnable object
Runnable runnable = new \dots ();
// create and initialize a Thread object
Thread thread = new Thread(runnable);
// start the thread
thread.start();
```
The interface Runnable is part of package java.lang (and, hence, does not need to be imported).

In Java, you cannot create instances of an interface.

```
public class Printer implements Runnable
{
   ...
}
```
The assignment

```
Runnable printer = new Printer();
```
is valid since the class Printer implements the interface Runnable.

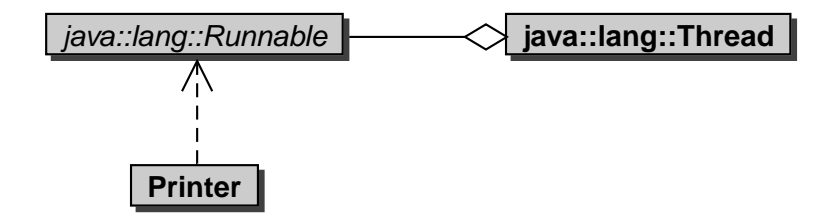

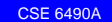

イロトメ 御 トメ 差 トメ 差 トー

<span id="page-8-0"></span> $298$ 

э

## **Question**

Develop a Java class called Printer that implements Runnable and prints the thread's name 1000 times.

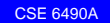

4 0 8 4